#### **CURSO DE CAPACITACIÓN DE DOCENTES MEDIOS/SECUNDARIOS** *Netbooks Uno A Uno*

Docentes: **Matemática:** Juan Pablo Pinasco y Santiago Laplagne. **Física:** Cristina Caputo y Silvina Ponce Dawson. **Química:** Sara Aldabe y Roberto Pozner. **Biología:** Lucía Chemes y Elsa Meinardi. **Ciencias de la Tierra y la Atmósfera:** Bibiana Cerne y Diego Arias Regalía. y graduados y alumnos de la FCEN-UBA.

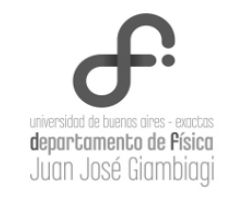

# conectar **iqualdad** www.conectarigualdad.gob.ar

# **«Google Drive»: Formularios**

*Viviana Butone, Escuela N°19 de8 «Juan Montalvo»*

Los cuestionarios son instrumentos tan poderosos como comunes para la recolección de información en la investigación social ya sea para el diagnóstico, la evaluación o la medición de un hecho o fenómeno determinado. Las diversas tecnologías telemáticas con las que se cuenta hoy día, facilitan la distribución de información aumentando en algunos casos, las posibilidades de acceso a la población en estudio.

En este sentido, la suite ofimática en la nube de Google drive, dispone entre sus aplicaciones una denominada **Formularios**, con la que se pueden construir y distribuir cuestionarios en línea a través de un link que se puede enviar mediante correo electrónico o colocándolo en algún sitio Web o Blog.

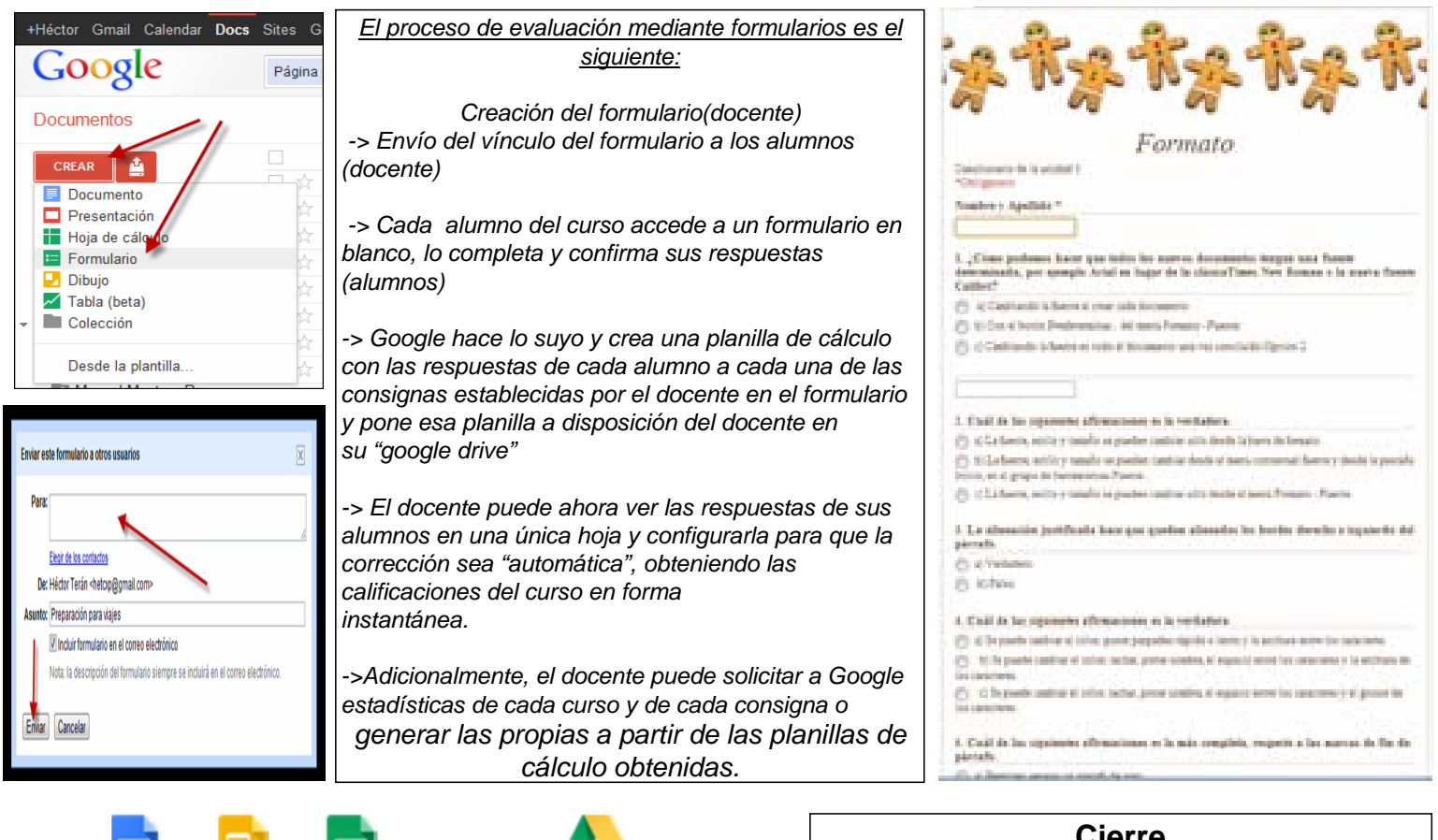

### *Evaluación del proyecto*

*La propuesta generó en los alum*nos el deseo y la necesidad de realizar y compartir esta herramienta y aplicarla en otras materias de la escuela.

### **Cierre**

Considero que esta herramienta posibilitó el uso de varias aplicaciones de google además logre el dominio de los recursos que brinda Google Drive. Se lograron ampliamente los objetivos propuestos, tendiendo un puente entre los enfoques tradicionales y las nuevas tecnologías.